Логическая функция  $F$  задаётся выражением:  $(w \vee \neg x) \wedge (w \equiv \neg y) \wedge (w \rightarrow z).$ 

Дан частично заполненный фрагмент, содержащий неповторяющиеся строки таблицы истинности функции  $F$ .

Определите, какому столбцу таблицы истинности соответствует каждая из переменных w, x, y, z.

 $\mathsf{X}$ 

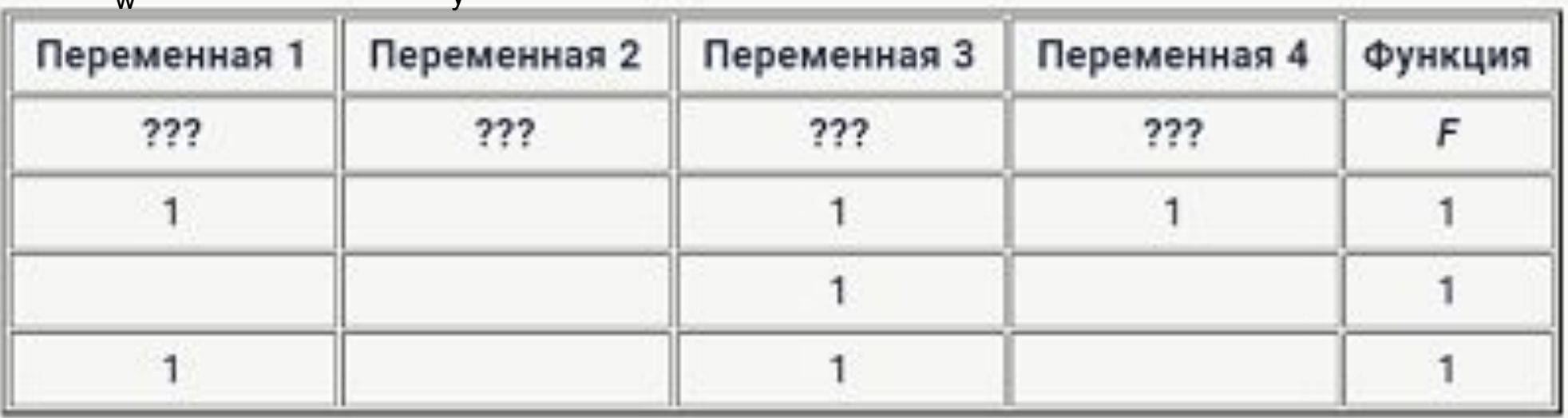

В ответе напишите буквы w, x, y, z в том порядке, в котором идут соответствующие им столбцы (сначала буква, соответствующая первому столбцу; затем буква, соответствующая второму столбцу, и т. д.). Буквы в ответе пишите подряд, никаких разделителей между буквами ставить не нужно.

Пример. Пусть задано выражение  $x \rightarrow y$ , зависящее от двух переменных х и у, и фрагмент таблицы истинности:

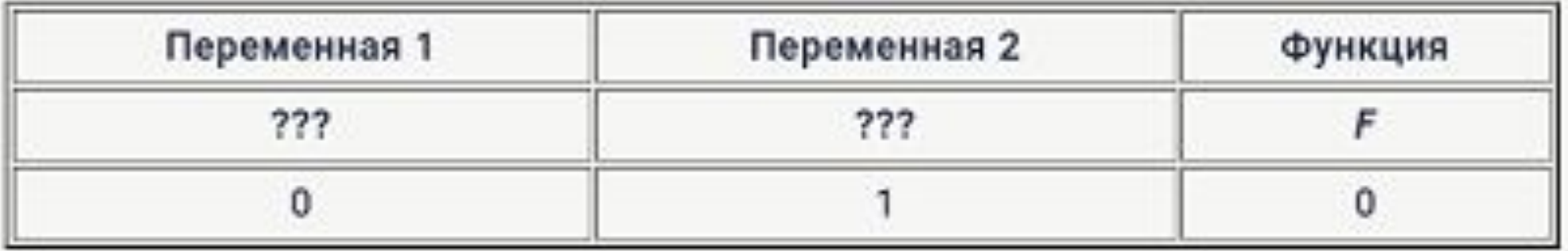

Тогда первому столбцу соответствует переменная у, а второму столбцу переменная х. В ответе нужно написать: ух.

 $\bigcap$ 

 $\bigcap$ 

 $\bigcup$ 

 $100$ 

 $\perp$ 

 $1 \quad 1$ 

Ответ

wyzx

```
print("x", "y", "z", "w")x=0while x <= 1:
y=0while y <= 1:
  z=0while z <= 1:
    w=0while w <= 1:
      if w==1 or x==0:
         a=1else:
         a=0if w != y:
         b=1else:
         b=0if w==1 and z==0:
         c=0else:
         c=1if a * b * c == 1:
         print(x, y, z, w)w+=1z+=1y+=1x+=1
```